以下の設問に対する解答を解答欄に記入しなさい。

問題 次の説明と C 言語によるプログラムリストとに関して,以下の設問に答えなさい。

[説明] 次に挙げるプログラムは,下図の実行例に示すように,50 件以内のレコード(学生の学籍 番号,氏名,プログラミング概論の点数,プログラミング I の点数,プログラミング II の点数) を続けて入力していくと,それらのレコードを番号付けし,各項目間をカンマで区切ってファイ ルに書き出していくプログラムである。

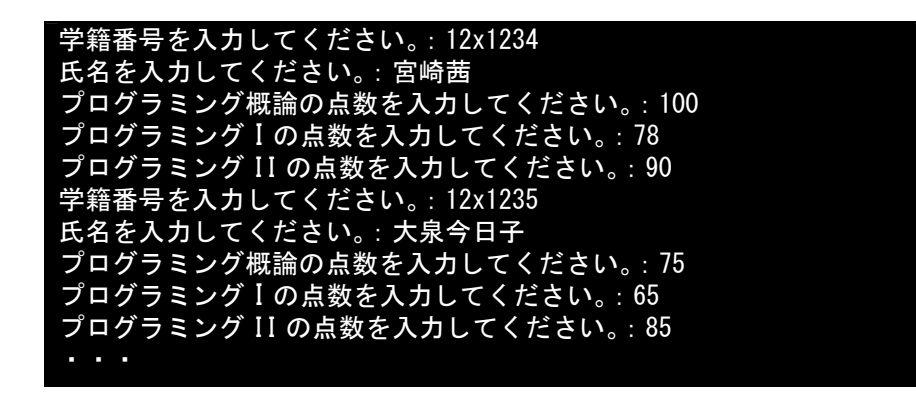

この実行例の場合,出力されたファイルの内容は次のようになる。

1, 12x1234, 宮崎茜, 100, 78, 90 2,12x1235,大泉今日子, 75, 65, 85 ・・・

[プログラムリスト]

 $/* \exp 15-2$ . c \*/ #include <stdio.h> #include <stdlib.h>  $\#(1)$  MAXSTUDS 50  $(2)$  struct { char gakuseki[8]; char name[21]; int pro\_g; int pro\_I; int pro\_II; } SEISEKI; int keyboad input (SEISEKI \*); void write\_file(SEISEKI \*, int); int main(void) {

```
SEISEKI data[MAXSTUDS];
 \vert(3) \vert *s_ptr = data;
  int i;
  for(i = 0; i \lt MAXSTUDS; i^{++}, s ptr++)
    if(keyboad input(s ptr) == 1) break;
 (4) (data, i);
 return 0;
}
int keyboad_input(SEISEKI *ki_data)
{
  char buf[5];
  printf("学籍番号を入力してください。:");
  gets(ki_data->gakuseki);
  if(ki data->gakuseki[0] == 'X') return 1;
  printf("氏名を入力してください。: ");
  gets(ki_data->name);
  printf("プログラミング概論の点数を入力してください。: ");
  ki data->pro g = \text{atoi}(\text{gets}(buf));printf("プログラミング I の点数を入力してください。: ");
 ki\_data \rightarrow pro_I = atoi(gets(buf));printf("プログラミング II の点数を入力してください。: ");
 ki data->pro II = atoi(gets(buf));
 return 0;
}
void write_file(SEISEKI *wf_data, int wfi)
{
 \sqrt{(5)} *fout;
  int j;
  if(NULL == (fout=fopen("programs.csv", "w")))
  \left\{ \cdot \right\}printf("ファイルが開けません。");
   ext{ext}(1);}
 for(j = 0; j \langle wfi; j++, wf data++)
  {
    fprintf(fout, \frac{m}{6}, \frac{m}{3}, \frac{m}{3}, \frac{m}{3}, \frac{m}{3}, \frac{m}{3}, \frac{m}{3}, \frac{m}{3}j+1, wf_data-\sqrt{(6)}, wf_data-\sqrt{(7)}wf_data->(8) , wf_data->(9) , wf_data->(10)
```
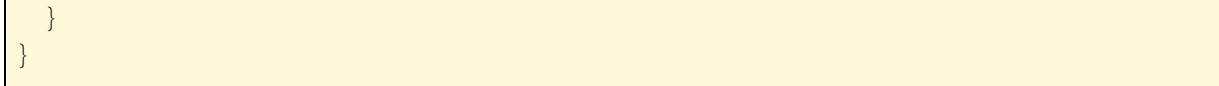

なお、プログラム中で、gets はキーボードから受け取った文字列を引数で指定された配列に格 納するライブラリ関数,atoi は文字列としての数字の列(例えば 100)を数値に変換するライブ ラリ関数である。

設問 1. このプログラムリスト中の空白 $(1)$  ~(10) を埋めなさい。 設問 2. このプログラムで、レコードの入力が終了してファイルに書き出しを始めるには 2 通り の場合がある。それはどのような場合かを説明しなさい。